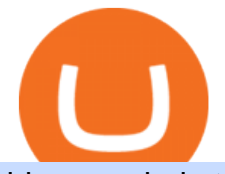

binance chain to metamask coinbase pro margin trading coinbase turbotax mastercard bitcoin debit card crypto trading sites buy tfuel

How Does Coinbase Margin Work? - Investing Simple

Buy/Sell Bitcoin, Ether and Altcoins Cryptocurrency .

In fact, you can connect MetaMask to multiple chains. In this tutorial, you will learn how to connect your MetaMask wallet to Binance Smart Chain. Lets dive in. Step 1: Install MetaMask You can go ahead and install the MetaMask wallet by accessing it here. Once you have downloaded the extension, you can simply add it to your browser.

Theta Fuel Price Prediction: up to \$0.439! - TFUEL to USD .

Pick the Right Algorithmic Trading Software

https://static.vecteezy.com/system/resources/previews/000/583/930/original/vector-3d-isometric-site-for-tradin g-cryptocurrency.jpg|||Vector 3d isometric site for trading cryptocurrency ...|||5400 x 3730

https://www.cryptocointrade.com/wp-content/uploads/2017/10/Crypto-and-Bitcoin-Trading-Volume-by-Tradi ng-Site-1024x785.png|||List: Crypto and Bitcoin Trading Sites by Volume Ranking|||1024 x 785

https://blockchain-media.org/wp-content/uploads/2020/02/kiss\_937kb.15817010021.png|||Coinbase Pro launches margin trading in 23 US states|||1905 x 1187

Mastercard Plans to Introduce Crypto Payment Cards Across .

How to Buy Theta Fuel (TFUEL) in 2022: A Simple Guide - Vice .

https://www.pipsafe.com/wp-content/uploads/2015/04/FBS-LOGO.jpg|||FBS Forex Broker (Forex Brokers News) | PipSafe Forex ...|||3508 x 2480

https://i0.wp.com/bitcoincenternyc.com/wp-content/uploads/2018/07/abra-simplex.png?fit=1920%2C1321|||M obile Wallet App Abra Adds Credit Card Options to ...|||1920 x 1321

9 Bitcoin Debit Cards that Still Work in 2022 - Reviews and .

https://images.wsj.net/im-360738?width=1280&size=1||Best Crypto Exchange For Uk Users - 7 Best Cryptocurrency ...|||1280 x 1280

You can buy TFUEL tokens from Binance. Binance is the largest exchange platform, and it charges the lowest trading fees. As a large exchange, Binance comes in with support for a broad range of.

https://i2.wp.com/community.theta.tv/wp-content/uploads/2020/03/Warzone-Watches\_1.1@2x.png?fit=1024 %2C1024&ssl=1|||Warzone & amp; Watches THETA.tv|||1024 x 1024

https://whatsinmymind.com/wp-content/uploads/2021/05/3-2.png|||Setting up Binance Smart Chain in Metamask Whats in my ...|||1912 x 951

Csv export for TurboTax : CoinBase

https://gblobscdn.gitbook.com/assets%2F-MTyk4t-IYqnp1VO2fNG%2F-MU53pL32uEvgdFrtGG1%2F-MU5 8ZXxuH1fsk-A1600%2FBSC MetaMask

2.png?alt=media&token=17cf51e0-d867-47fa-ab87-995dfa069e88||How to set up Metamask to Binance Myteamcoin|||2944 x 1698

The Best Algo Trading Platforms. Quantopian. Quantopian once was the biggest and most popular algorithmic trading platform. They offered a rich collection of free equities and futures . QuantConnect. Quantiacs. MetaTrader. Build Your Own.

Coinbase csv file not compatible on turbotax? No H.

Kraken is a Bitcoin and cryptocurrency exchange that was founded in 2011 that is based in the USA. .

https://nitrocdn.com/RRxvRrLqWvYnbMLxaKtfoREJNlVTTpII/assets/static/optimized/rev-15a4122/wp-cont ent/uploads/2019/04/bitcoin-margin-trade-etoro.png|||Crypto Leverage Trading Usa - Margin Trading Is Now ...|||1266 x 884

https://miro.medium.com/max/12640/1\*2PsxG41UTLlWrAcyMBON9g.png|||Announcing the Coinbase Suite of Institutional Products ...|||4000 x 2329

Explore crypto like Bitcoin, Ethereum, and Dogecoin Simply and securely buy, sell, and manage hundreds of cryptocurrencies. See more assets Top gainers New on Coinbase Trade Buy, sell, and store hundreds of cryptocurrencies From Bitcoin to Dogecoin, we make it easy to buy and sell cryptocurrency. Protect your

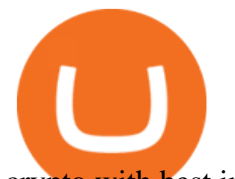

crypto with best in class cold storage.

It is now partnered with Mastercard. If you still have funds on the Visa version of the Bitpay card, you can contact the program manager at 855-884-7568 to receive your remaining balance. 3 To use a Bitcoin debit card, youll need to open a Bitcoin wallet. Next, connect your Bitcoin debit card to your Bitcoin wallet. https://blog.roboforex.com/wp-content/uploads/2021/03/no-leverage-gm-1536x801.png|||How to Trade without Leverage | R Blog - RoboForex|||1536 x 801 What are Bitcoin debit cards? How Do Bitcoin and Crypto . coinbase to turbotax -- import does not work, am I doing this . https://www.listenmoneymatters.com/wp-content/uploads/2020/05/Screenshot-2020-05-24-06.21.55.png|||Etra de Options For Your Uninvested Cash Interactive ...|||1600 x 811 https://jefferies.com/CMSFiles/Jefferies.com/images/Equities/global\_coverage.jpg|||Electronic Trading (Algorithmic, Global) | Jefferies|||1420 x 800 https://assets.website-files.com/5f9c358b57fa1ea8ea314144/604954e5c9d7ae3a3670a28b\_When Do You Owe Taxes\_1200x630\_1300ppi (1)-p-1600.png|||Crypto Taxes | CryptoTrader.Tax|||1600 x 840 Best Bitcoin Debit Cards in 2022 - The Balance https://lh5.googleusercontent.com/V\_xIVIp4dX2m-qYYlxFt3VwBVTGeyDf9Sz-t\_UsdbxaJTiLsw-gpLW5Pl YDywhI4e3BuEOc6lPFGllhZPIT0uMUzAfMSDEyhC7H-e3jrwVzfJwQ7HGl1R-o3A0bCbVkPlkqBETfm|||B SC Project Spotlight: AnySwap - Binance Smart Chain (BSC ...|||1600 x 900 How To Connect MetaMask To Binance Smart Chain. Learn How . https://www.cryptostache.com/wp-content/uploads/2020/10/how-to-use-theta-beginners-tutorial-101520-1600 x900.jpg|||How To Use Theta.tv Beginners Tutorial (Earn Free TFUEL ...|||1600 x 900 Mastercard Launches Crypto-Linked Payment Cards for Asia . https://askafreemason.org/images/coinbase-margin-trading-now-live-for-coinbase-pro-users.jpg|||Coinbase Margin Trading jetzt live für Coinbase Pro Benutzer|||1520 x 1024 https://blog.roboforex.com/wp-content/uploads/2021/12/Marubozu-bearish-sell.png|||How to Trade Marubozu Candlestick Pattern? - R Blog ...|||1450 x 902 To start trading at RoboForex, the minimum amount of 10 USD will be enough, but if you want to get access to a wider range of services, its better to deposit at least 100 USD. To learn how to start working on international financial markets through R StocksTrader, watch a video from RoboForex. Videos for Coinbase+pro+margin+trading https://miro.medium.com/max/2818/1\*ds47h8nvTJ6T0Kd2CePm\_g.png|||How To Use Coinbase Pro In Canada / Margin Trading Is Now ...|||1409 x 900 TaxSlayer® Official Site - Ready for a Change? - taxslayer.com https://community.theta.tv/wp-content/uploads/2020/04/The\_great\_Theta\_race\_1.1@2x-1.png|||The Great THETA Race THETA.tv|||1024 x 1024 How & amp; Where to Buy Theta Fuel: Price & amp; Exchanges (January 2022) http://tjbishopfineart.com/pics/bitcoin-mastercard.jpg|||Bitcoin Mastercard. Buy Bitcoin (BTC) with Visa/MasterCard ...|||2048 x 1152 https://hunterae.com/wp-content/uploads/images/crypto-trading-channel-videohive-download-23861196-freehunterae-com-4.jpg|||Crypto Trading Channel 23861196 Videohive Rapid Download ...|||1920 x 1080 https://i1.wp.com/community.theta.tv/wp-content/uploads/2019/04/social\_1.1\_2@2x-2.png?w=1024&ssl  $=1$ |||NASA TV on the Theta Network THETA.tv|||1024 x 1024 3 Steps to Calculate Coinbase Taxes (2022 Updated)

Coinbase Pro disables margin trading. In response to new guidance from the Commodity Futures Trading Commission, we are disabling our margin trading product. Customers currently using margin trading will not be able to place new margin trades starting 2pm PT on November 25.

https://cdn.dribbble.com/users/21546/screenshots/10540616/cb\_marginwaitlist.gif||Dom Flask / Projects /

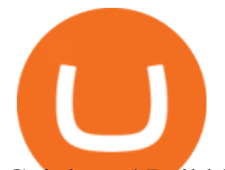

Coinbase | Dribbble|||1600 x 1200

https://www.comparebeforebuying.com/wp-content/uploads/Kraken-vs-Coinbase-Pro-Security-1536x864.jpg|| |Kraken vs Coinbase Pro (2021): Comparing Secure Exchanges ...|||1536 x 864

Margin trading is now available on Coinbase Pro by Coinbase.

https://www.cryptocointrade.com/wp-content/uploads/2018/01/How-to-select-cryptocurrency-trading-platfor m.jpg|||Guide: What is the Best Crypto Trading Platform ...|||2560 x 1812

https://roboforex.com/uploads/roboforecast/roboforex.com/99/2019/TA/november/08/AUDUSDH4.png|||Fore x Technical Analysis & Forecast 08.11.2019 (EURUSD ...|||1200 x 800

TurboTax® Official Site - The Most Trusted Name In Taxes

https://i.pinimg.com/originals/d0/b9/5b/d0b95b79d3663163c48bec40f099bfa0.jpg||Spains 2gether Unveils Crypto Debit Card as Polispay Is ...|||1520 x 1024

Best Algorithmic Trading Software - 2022 Reviews & amp; Comparison

Best Mastercard Bitcoin Debit Card Providers (Plastic and .

https://btcmanager.com/wp-content/uploads/2020/11/Coinbase-Pro-disables-margin-trading-Chance-for-DeFi-Platforms-to-Shine.jpg|||Coinbase Pro Disables Margin Trading Citing Regulatory ...|||1300 x 776

Margin trading is available to both individual and institutional traders. For individuals to qualify for margin trading, they must live within one of the 23 states\* where we currently offer the feature, have a valid Coinbase Pro account, and be active on Coinbase Pro, measured by recent trades, balances, and deposit and withdrawal activity\*\*.

How to Connect MetaMask to Binance Smart Chain? by Dapp.com .

Through its state-of-the-art Python Code Editor and easily-accessible drag and drop Rule Builder for non-coders - Trality gives everyone the power to benefit from emotionless, data-driven bot trading. Trality is a platform for anybody who wants to profit from algorithmic trading without giving up the day job.

https://www.comparebeforebuying.com/wp-content/uploads/Binance-vs-Coinbase-Pro-Security.jpg|||Binance vs Coinbase Pro (2021): Comparing Top Exchanges ...|||1600 x 900

10 Best Crypto Trading Platforms To Buy Altcoins .

1. eToro eToro is another awesome cryptocurrency exchange platform that offers both a mobile and web platform for traders. As a leading social trading platform, eToro is trusted by many people, while currently, it is being used in more than 140 countries. Also, you can choose from a wide array of financial assets to trade or start investing in.

https://coincodex.com/en/resources/images/admin/news/coinbase-pro-reintro/coinbase-pro-exchange.png:resiz eboxcropjpg?1580x888|||Coinbase Pro Reintroduces Margin Trading With Up to 3x ...|||1580 x 888

Top 20+ Best Cryptocurrency Exchange Platforms in 2021

Coinbase Pro ends margin trading service to improve .

https://mansotticom.files.wordpress.com/2021/01/pro-trading-view3f5c16d3a672fc52651c01c167f549c7.png||| Coinbase review Kopen van cryptos made easy Mansotti|||3560 x 2032

https://wcoinsw.com/wp-content/uploads/2021/03/cfntalkiStock-183373750.jpg|||Publicly-Listed Chinese Lottery Firm Acquires Bitcoin ...|||1316 x 786

The best Bitcoin debit cards charge few fees and come with perks like cash back rewards and mobile apps. They should also support multiple types of cryptocurrencies, such as Bitcoin, Ethereum, and .

https://cdn.shortpixel.ai/client/q\_glossy,ret\_img,w\_3500,h\_2333/https://www.cryptocointrade.com/wp-content /uploads/2018/06/Crypto-Trading-Strategies.jpg|||Crypto Scalping Strategies - Compare all Trading Strategies|||3500 x 2333

If you want to buy TFUEL with a cryptocurrency like Bitcoin, Ethereum, Litecoin, XRP, or BNB, then you can simply sign up for Bithumb and send your crypto to your account. You can view the supported cryptocurrencies for the exchange you selected by going to the assets or wallet screen.

https://images.squarespace-cdn.com/content/v1/5bdc8c06697a98bb346792b9/1560216688909-FS4YZWFXSI B9IDS5L8RO/ke17ZwdGBToddI8pDm48kNvT88LknE-K9M4pGNO0Iqd7gQa3H78H3Y0txjaiv\_0fDoOvxc

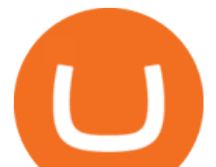

dMmMKkDsyUqMSsMWxHk725yiiHCCLfrh8O1z5QPOohDIaIeljMHgDF5CVlOqpeNLcJ80NK65\_fV7S1 UbeDbaZv1s3QfpIA4TYnL5Qao8BosUKjCVjCf8TKewJIH3bqxw7fF48mhrq5Ulr0Hg/Exchange+Page.PNG| ||Coinbase Pro Review - Are The Fees Too High? (2020 Update)|||1920 x 1080

https://listtop10s.com/wp-content/uploads/2014/07/best-forex-trading-site.jpg|||Best Crypto Trading Sites Canada : The best place to learn ...|||1670 x 956

Videos for Crypto+trading+sites

https://cimg.co/w/rw-attachments/0/5e8/f520ee160b.jpg||Coinbase Pro Exchange Review (2020) and Beginner's Guide|||1911 x 860

https://cryptocook.io/wp-content/uploads/2020/02/Mega-Crypto-Trade-1536x872.jpg|||Mega Crypto Trade: Is it the REAL Deal? > Crypto Cook|| $|1536 \times 872$ 

Step 1: It is therefore necessary to go through an exchange platform accepting the Dollars (\$), to buy Ethereum (ETH) or Bitcoin (BTC) from Dollars (\$), then you have to exchange those BTC or those ETH for Theta Fuel (TFUEL) on an exchange offering the pairs BTC / TFUEL and ETH / TFUEL (See step 2 below) https://writeonwall.com/wp-content/uploads/2020/05/arbitrage-crypto-trading-bot2.png|||ARBITRAGE CRYPTO TRADING BOT - write on wall  $\&$  quot; Global ... |||1920 x 1080

https://cdn.shortpixel.ai/client/q\_glossy,ret\_img,w\_3312/https://www.cryptocointrade.com/wp-content/upload s/2018/06/Crypto-Trading-Platforms.png|||Crypto Trading Platforms | Privacy, fees, deposit ...|||3312 x 1667 There is a disconnect between what turbotax wants and what it  $&\#39$ ; partner (coinbase) provides in the CSV. Bannedrock described it very well. The headers are creating an error because they are not what turbotax expects for the columns. This is going to be quite time consuming for quite a lot of people.

https://cdn.shopify.com/s/files/1/0095/0206/4703/products/Valeria\_Duca\_Sunbathing\_on\_the\_balcony\_3000x .jpg?v=1603285542|||Valeria Duca contemporary figurative painter It's the end ...|||3000 x 3017 Videos for Buy+tfuel

Videos for Best+algorithmic+trading+platform

Build a Crypto Portfolio - The Safest Place to Buy Crypto

https://executium.com/media/image/2385091-some-crypto-trading-sites-where-learning-programs.jpg|||Learn Crypto Trading | executium Trading System|||1200 x 900

Coinbase Help Center Taxes, reports and financial services Using TurboTax or CoinTracker to report on cryptocurrency Using TurboTax or CoinTracker to report on cryptocurrency For the 2020 tax year, Coinbase customers can get a discount to TurboTax products using this link or take advantage of CoinTracker to determine their gains/losses.

https://cdn.substack.com/image/fetch/w\_1456,c\_limit,f\_auto,q\_auto:good/https:%2F%2Fbucketeer-e05bbc84baa3-437e-9518-adb32be77984.s3.amazonaws.com%2Fpublic%2Fimages%2F9a197170-0d01-43aa-af4c-9c7 36b439524\_1600x1280.png|||Coinbase Cardano Trading Time - ceriakxsolo|||1456 x 1165

14 Best Automated/Algorithmic Trading Software: Detailed Insight. 1. Zen Trading Strategies. Photo: Zen Traders. From proven, prebuilt strategies and indicators to professional consulting for advanced traders who . 2. Interactive Brokers API / FIX CTCI. 3. Quantower. 4. WunderBit. 5. Botsfolio.

coinbase to turbotax -- import does not work, am I doing this wrong? As the title states, I have some crypto assets in coinbase that I purchased and sold through out the year. I have a net loss on them (duh). When trying to import my csv files into turbotax, they puke on them and say invalid. I tried importing them individually, and it looks .

In this article we will take a look at the 15 best cryptocurrency trading platforms in 2021. You can skip our detailed analysis of the crypto industrys outlook for 2021 and go directly to 5 .

https://bestexecution.flextrade.com/wp-content/uploads/2017/08/BestExMicrosite\_Hero\_Homepage\_Handsha ke\_tint.jpg|||Flextrade Best Execution - Flextrade | Best Execution ...|||2000 x 970

https://assets.matters.news/embed/df6b4186-20c7-4554-a244-18dbd80f4cf5.png|||G999 + GSPartnersCryptocurrency Super Solution: GS ...|||1400 x 787

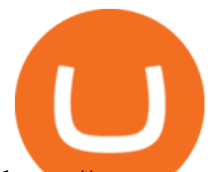

https://www.crypto-farm.uk/wp-content/uploads/2021/03/How-to-start-crypto-trading.png|||Crypto Trading : Best Crypto Currency Trading Websites|||1280 x 1280

Coinbase CSV tax doesnt work with Turbo Tax? : CoinBase

https://executium.com/media/image/2385251-best-crypto-trading-platforms.jpg||Best Crypto Trading Platforms | executium Trading System|||1800 x 782

https://goodcrypto.app/wp-content/uploads/2021/05/image8.png|||Kraken vs Coinbase Pro: a full guide for 2021 - GoodCrypto|||1999 x 1060

Forex Trading Courses - Mentorship Programs

Best Bitcoin Debit Cards of 2022 - Investopedia

For the first time, consumers and businesses in the Asia Pacific region will be able to apply for crypto-linked Mastercard credit, debit, or prepaid cards, Mastercard said. First Crypto .

https://news.bitcoin.com/wp-content/uploads/2020/11/dubai-1536x864.jpeg|||ZelaaPayAE: UAE Will Now Have a Crypto Debit Card ...|||1536 x 864

RoboForex.com - RoboForex - Online Forex Trading

https://techcrunch.com/wp-content/uploads/2019/10/Coinbase-Pro.png|||Coinbase Short Sell How To Use Coinbase Trade Welcome to ...|||3495 x 2436

https://devexperts.com/app/uploads/2018/12/Cryptocurrency-trading-platform.png|||Cryptocurrency Exchange Platform Development Best Crypto ...|||1336 x 920

Binance cryptocurrency exchange - We operate the worlds biggest bitcoin exchange and altcoin crypto exchange in the world by volume

https://preview.redd.it/szzr3gyhfsm61.jpg?auto=webp&s=e106f44179e3f3578614ae24d01cc58de286666 a|||Bnb address and link for metamask https://docs.binance.org ...|||1242 x 2688

https://jefferies.com/CMSFiles/Jefferies.com/images/Equities/global\_algo.jpg|||Electronic Trading (Algorithmic, Global) | Jefferies|||1420 x 800

Select the Settings from the dropdown menu. On the Settings page, locate the Networks menu. Click Add Network to manually add the Binance Smart Chain one it doesnt come packaged with.

Does Coinbase Have Margin/Leverage Trading? CryptoChronicle.io

By adding Binance Smart Chain mainnet to your MetaMask, you can start doing transactions on Binance Smart Chain network from your MetaMask wallet like sending or receiving BNB, and you can also start interacting with dApps that are built on Binance Smart Chain network, for example you can simply connect your MetaMask to PancakeSwap which is a .

How to buy Theta Fuel (TFUEL) a step-by-step guide

Online Forex Trading - 24/5 Forex Broker - RoboForex

https://limitprime.com/uploads/meta-trader.png|||Platform | Limit Prime|||2748 x 2118

How to start Forex trading? What are the . - RoboForex

https://hunterae.com/wp-content/uploads/images/crypto-stock-trading-intro-download-26887420-videohive-fr ee-hunterae-com-4.jpg|||Crypto, Stock Trading Intro Rapid Download Videohive ...|||1920 x 1080

https://cdn.publish0x.com/prod/fs/images/ee5b6f4b8980faf1f3b8041caf6b1bb2ea75f55ca13d415b469d583260 56579e.png|||Legit Crypto Websites 2020 (With Proof of Payments)- Part 1|||2238 x 1257

To add, the binance smart chain, open up metamask and click the networks bar at the top and scroll down to custom rpc, add all the detail of the binance smart chain. Metamask then automatically suggests integrating the binance smart chain. Go to network settings in metamask. Step 1 open the metamask wallet using your desktop or phone.

15 Best Cryptocurrency Trading Platforms in 2021

https://www.cryptocointrade.com/wp-content/uploads/2018/06/Advanced-Crypto-Trading.jpg|||Guide: Crypto Trading Risk Management - Cryptocointrade|||3500 x 2601

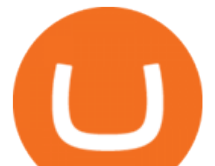

## Premier Bitcoin Exchange - Buy Bitcoin & amp; Crypto Instantly

https://coindoo.com/wp-content/uploads/2018/04/25897945187\_06ce2af165\_k.jpg|||Different Types of Crypto Exchanges - Coindoo|||2048 x 1418

https://blog.liquid.com/hubfs/tradingview traders to follow.png|||Best Crypto Charts Site : Dark Cloud Cover Guide - The ...|||1485 x 778

Coinbase margin trading will now be available on Coinbase Pro- read the blog post on the Coinbase website it made the announcement. According to the post, traders will be able to submit their orders with a margin as high as 3x of the leverage. The Coinbase margin trading feature is applicable only for users having USD as their base currency.

One of the victims brother works at KCal9 News in LA and said they will be open to doing a story and interview victims of coinbase fraud.. I think since they are trying to go public we need the public to know this is happening to thousands of people! Case number # 04687693. 139.

https://holacrypto.com/wp-content/uploads/2020/02/1480\_aHR0cHM6Ly9zMy5jb2ludGVsZWdyYXBoLmN vbS9zdG9yYWdlL3VwbG9hZHMvdmlldy8yNWEwYzQzY2U0NDkyMjUzYzYzNTU4ZWQ4MmM4YmU zMy5qcGc.jpg|||Italys Securities Regulator Shuts Down 8 Crypto Trading ...|||1480 x 986

A cryptocurrency is a digital coin that you can use on the Internet. It provides you with an excellent opportunity to shift toward something better than the Fiat currency-driven traditional financial system. Yes, you have read it entirely right. Cryptocurrencies provide a better alternative to fiat currencies.

https://financetalk.ltd/wp-content/uploads/2019/08/crypto-derivatives-trading-platform-ftx-raises-8-million|||C rypto Derivatives Trading Platform FTX Raises \$8 Million ...|||1600 x 1070

https://tradingbrowser.com/wp-content/uploads/2020/05/COINBASE-PRO-2.png|||Best Exchanges to Trade Altcoins in 2021 - Tradingbrowser||1920 x 943

The World' SBest Stocks - Preston James Trading Strategy

Coinbase and TurboTax - .CSV DOES NOT WORK! Using Coinbase's own link to TurboTax BEWARE Looking to file taxes appropriately, I clicked the link from within Coinbase that offers \$15 off TurboTax. I dutifully filled out everything I could and it said it would automatically import the transactions. However, TurboTax states We couldn't upload your CSV

https://1.bp.blogspot.com/-Q-zs5lwVCjU/XwlNmVPxxOI/AAAAAAAAAXA/UShcRBwA\_egSizFTy-bcNJ VYhDlg4MYxgCLcBGAsYHQ/s1600/crypto-trading-platform.png|||How to Start a Cryptocurrency Trading Platform|||1600 x 900

Coinbases integration with TurboTax leverages the Gain/Loss Calculator on Coinbase.com. This feature allows 1000 rows of transaction data from the Gain/Loss Calculator to be imported into TurboTax.

Theta Fuel is trading on 13 cryptocurrency exchanges across 21 trading pairs. The most popular Theta Fuel pair is TFUEL/USDT on Binance, where it has a trading volume of \$ 3.27M. You can trade Theta Fuel with many fiat currencies including IDR, KRW, USD and many stablecoins such as USDT, USDP, TUSD, USDC. RoboForex Review - Trading Broker Ratings 2022

To know the schedule of market trading hours is also useful because currencies behave differently according to different trading sessions. For instance, the yen usually wakes up and starts to move actively during the Asian session, while the euro is more active during the European session.

RoboForex Ltd is regulated by the IFSC, license 000138/210. The website is the property of RoboForex Ltd. RoboForex Ltd doesn't work on the territory of the USA, Canada, Japan, Australia, Bonaire, Curaçao, East Timor, Liberia, Saipan, Russia, Sint Eustatius, Tahiti, Turkey, Guinea-Bissau, Micronesia, Northern Mariana Islands, Svalbard and Jan .

How Do Bitcoin Credit and Debit Cards Work?

https://www.hubtech.org/wp-content/uploads/2020/07/altrady-top-crypto-trading-platform-by-altxpert-scaled.j pg|||Best Cryptocurrency Trading Platform | 20 Best Crypto ...|||2560 x 1704

https://www.investopedia.com/thmb/2FGQKcimUAnY759qIsFO2RF6kfM=/1668x938/smart/filters:no\_upsca

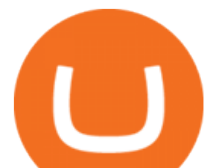

le()/ScreenShot2020-02-03at12.01.40PM-9e232e8b991047fabfe3041a51889486.png|||Robinhood Tax Document Example : Robinhood Review 2021 ...|||1668 x 938

Trade Day / RoboForex - Contest FX

https://bitcoin21.org/2020/11/25/coinbase-pro-will-disable-margin-trading-starting-tomorrow/8f4deae7-9382-

42df-996b-e0ddae28fe8a.jpg|||Coinbase Pro will disable margin trading starting tomorrow ...|||1450 x 966

https://bitcoinlogo.eu/accept-small-bitcoin-litecoin-round.png||Turbotax Ive Made Thousands Of Cryptocurrency Trades ...|||2128 x 1072

TurboTax Makes it Easier for Coinbase Customers to Report .

https://blog.roboforex.com/wp-content/uploads/2020/11/renko-divergence-2-1320x833.png|||How to Trade Renko Charts: Main Strategies - R Blog ...|||1320 x 833

Theta Fuel Exchanges - Buy, Sell & amp; Trade TFUEL CoinCodex

https://uploads-ssl.webflow.com/5fb4828f3dfac00231c3c315/5fc2aa5ee509f353ded64c54\_Coinbase Pro 2-p-2600.png|||Learn About Coinbase Pro | Currencies Supported | How ...|||2600 x 1625

https://img.money.com/2016/03/gettyimages-173677756.jpg?quality=60&w=1280||| 1095-c turbotax where to enter 250181-Turbotax 1095-c ...|||1280 x 847

COINBASE USER MARGIN TRADING AGREEMENT. This is an agreement between you, Coinbase Credit, Inc. ( Lender) and Coinbase, Inc. ( Agent) for the provision of short-term loans from Lender to you ( Agreement ). Subject to the terms and conditions below, this Agreement permits you to borrow fiat money from Lender to purchase Digital Assets (known as trading on margin) through your account on Agents trading platform ( Coinbase Pro Account) found at coinbase.com, pro .

NinjaTrader is a US based broker as well as an Algo trading platform. It is a desktop application which means you need to download it on your local computer to access the software. The interface is quite intuitive and offers several advanced charting features that are generally missing in web-based platforms.

Best Algorithmic Trading Platforms Reviewed 1. eToro Overall Best Copy Trading Broker for Algorithmic Trading The number one spot on our best algorithmic trading platform guide goes to eToro. Since its inception in 2006, eToro has become one of the leading copy trading platforms across the board, boasting over 20 million users worldwide.

How to Add Binance Smart Chain to MetaMask by Brittany Dowd .

Videos for Roboforex+trade

https://cdn.stockbrokers.com/uploads/edr36ku/Saxo-Bank-SaxoTraderPro-Desktop-Platfrom.png|||9 Best Forex Brokers for 2019 - ForexBrokers.com|||1438 x 828

Beginner's Guide To Trading - Top Options Trading Strategies

Details for Add Binance Smart Chain Metamask and Related Queries

https://cdn-images-1.medium.com/max/2600/1\*xvdVuPClIc0aw-sdmQXOKQ.png|||European Crypto and Forex Trading Sites Blockium Medium|||2600 x 1896

https://blockonomi-9fcd.kxcdn.com/wp-content/uploads/2018/07/coinbase-pro-review.jpg|||Coinbase Pro-Cardano Best Way To Buy Bitcoin And Litecoin|||1400 x 933

http://www.coinnewsdaily.com/wp-content/uploads/2019/01/tax.jpg|||Coinbase Integrates TurboTax to Help US Clients File ...|||1500 x 1125

https://i1.chainbulletin.com/img/2020/02/226.jpg|||Coinbase Pro Now Provides Margin Trading to Eligible ...|||1500 x 1500

Can You Import Coinbase to TurboTax The short answer is yes. You can import your Coinbase transactions into TurboTax with the help of Cryptotrader. Cryptotrader integrates with turbotax You need to download your transaction history from the Coinbase website and use them to upload into TurboTax. There are some limitations though.

Coinbase Pro to offer Coinbase margin trading in 23 US states .

https://img.currency.com/imgs/articles/1472xx/shutterstock\_1239869347.jpg||Finance, Cryptocurrency, Minning Scam Websites - Finance ...|||1472 x 828

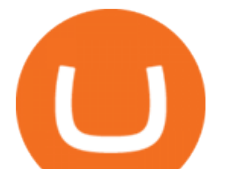

Theta Fuel (TFUEL) price today, chart, market cap & amp; news.

https://www.compareforexbrokers.com/wp-content/uploads/2020/05/Trading-Software-Pepperstone-Trading-Platforms-scaled.jpg|||The Best Forex Trading Software For 2021 Traders Should Know|||2560 x 1145

Connect MetaMask to Binance Smart Chain (BSC) Alexandria

Simply visit Pancakeswap, log into Metamask and allow MetaMask to connect to Pancakeswap. MetaMask then automatically suggests integrating the Binance Smart Chain. Alternatively, you can also follow the steps below. 1. Log into you MetaMask account and open it. 2. On the top you can see which chain you are currently using.

If you are looking for virtual currencies with good return, TFUEL can be a profitable investment option. Theta Fuel price equal to 0.176 USD at 2022-01-15. If you buy Theta Fuel for 100 dollars today, you will get a total of 568.198 TFUEL.

https://gblobscdn.gitbook.com/assets%2F-MUQEUaI73Hvg4ykTmv6%2F-MVENunxUs7WYwjsDm-P%2F-MVEOptNE64IxPdfmrOu%2Fimage.png?alt=media&token=946e0c4d-f837-413c-b741-4d7e477ff44d||| How to Add Liquidity - CubFinance|||2510 x 1852

TurboTax is taking steps to streamline the crypto communitys experience this tax season. Weve built a solution that allows you to import transactions from Coinbase to TurboTax, with plenty of help and resources along the way. Before, you were required to manually enter each taxable transaction, which could take hours. The Best Forex Robots Of 2021 - Three Robots Making Real Pips

https://www.newsbtc.com/wp-content/uploads/2018/12/1100x768.png|||How CryptoXchange Will Alter the Crypto Trading Landscape ...|||1100 x 768

https://icryptous.com/wp-content/uploads/2020/11/1606330078\_Coinbase.jpg|||Coinbase Ends Margin Trading Service on Coinbase Pro ...|||1580 x 888

https://blockgeneses.com/wp-content/uploads/2020/07/crypto-exchange-1920x1440.jpg|||Lowest Fee Crypto Exchange: Cryptocurrency Trading ...|||1920 x 1440

Connecting MetaMask to Binance Smart Chain Binance Smart Chain (BSC) is the first protocol that Blind Boxes is operating on. BEP-721 is the BSC token standard token. Like ERC-721 tokens, BEP-721.

https://coindoo.com/wp-content/uploads/2021/04/coinbase-interface-edited-1.png|||Coinbase vs Coinbase Pro | Crypto Exchange Comparison ...|||1600 x 899

https://tradeinfo.cz/wp-content/uploads/2018/12/japan.jpg|||Evropský parlament schválil obchodní dohodu s Japonskem ...|||4181 x 2787

https://dappimg.com/media/uploads/2021/06/30/195a1806ceed4833b20aa9ce9c9b29db.png|||How to Transfer Tokens to Binance Smart Chain? By Dapp.com|||1146 x 1160

Coinbase Pros Trading Service Margin trading is a service Coinbase renders that helps traders by borrowing them funds for investment. This helps them to earn more without having much funds. The exchange stated that margin trading will no longer be facilitated on its Coinbase Pro platform.

Physical Bitcoin debit cards can be used both online and in person at any merchant that accepts the credit card type (eg. Visa or Mastercard). How can I get a Bitcoin debit card? Since Bitcoin debit cards are offered by registered businesses, you'll need to provide identity documents in order to be approved.

How To Add Binance Smart Chain To Metamask 2021 - Resumeform

https://cdn.shortpixel.ai/client/q\_glossy,ret\_img,w\_3500,h\_2155/https://www.cryptocointrade.com/wp-content /uploads/2018/06/Crypto-Trading-Apps.jpg|||Best Crypto Trading Apps for iOS and Android - Blockfolio ...|||3500 x 2155

Theta Fuel (TFUEL) price, chart, marketcap and info Finder.com

https://binance-wiki.com/wp-content/uploads/2021/05/5-nft-projects-you-should-know\_60a4255a6dd0a.png||| 5 NFT Projects You Should Know Binance wiki - Binance wiki|||1600 x 890

https://thebitcoinnews.com/wp-content/uploads/2020/05/cbpro.png|||Coinbase vs Coinbase Pro | Crypto Exchange Comparison 2020 ...|||2876 x 1182

https://s3.amazonaws.com/tradingview/c/cNrw6xdd.png|||Current Bitcoin Trend Analysis Why Are Fees So

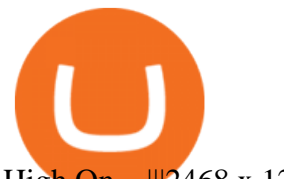

High On ... |||2468 x 1258

RoboForex provides for its clients best promotional offers on financial markets. Start trading with RoboForex now and unleash the powerful benefits! Profit Share Bonus up to 60% Popular Bonus up to 20,000 USD. Can be used during "drawdown". Deposit from 10 USD. Withdraw the profit received when trading your own funds. Get Bonus Classic bonus

Using your Bitcoin debit card you can pay at any store that accepts regular debit bank cards, while the charge is deducted from your Bitcoin balance (usually plus a fee, of course). With a recent push from both Visa and Mastercard to embrace cryptocurrency companies, there is a growing number of options to choose from.

https://i.etsystatic.com/24670763/r/il/73f0bb/3065653765/il\_1140xN.3065653765\_p2rw.jpg|||Theta TFuel Logo Theta Logo HODL Cryptocurrency Snapback ...|||1140 x 912

To do this you need to have the Binance Chain Wallet with your BNB in it and the MetaMask extensions installed on your Google Chrome or chromium-based browser. The first step is to copy your.

The 5 Best Cryptocurrency Exchanges Cryptocurrency US News

https://www.therationalinvestor.com/assets/broker-reviews/Coinbase/Coinbase Pro.JPG|||Coinbase Review: Exchange Audit | The Rational Investor|||1599 x 1009

Trade Nearly 24hrs a Day - VIX® Index Options - cboe.com

https://observer.com/wp-content/uploads/sites/2/2021/03/pexels-alesia-kozik-6771899.jpg?quality=80|||Safest Crypto Trading Platform Uk - Best Online Trading ...|||4000 x 2667

Coinbase announced on November 24, 2020 that it would no longer offer margin trading to investors. This came as a result due to a change in regulation from the Commodity Futures Trading Commission. They stated the following:

https://miro.medium.com/max/1280/1\*6-Uec14a89IEnyhnFAE20w.jpeg|||Connecting MetaMask to BSC Mainnet | by SpartanProtocol ...||1050 x 1553

Theta Fuel Price at \$0.314 after 5% gains How to buy TFUEL

RoboForex clients also have a unique opportunity: if they have an active Live Account, they can open a trading account at RoboOption just by making a couple of mouse clicks. Go to &quot:Open RoboOption account", page of "Live Account" section, choose the account type youd like to open, and  $click$  on  $"Open$  accounts  $"$ .

Day Trading Screeners - Get Instant Access - Simpler Trading

Interactive Brokers® - Margin Rates as Low as 0.75%

Best Algorithmic Trading Platforms 2022 Trade Options With Me

Programmatic Trading - Lowest Cost Broker - Algo trading

Venmos fee structure mirrors PayPal: estimated 0.5% trading cost, plus tiered transaction fees of .

Your CSV file doesn't work with Turbo Tax Online : CoinBase

Coinbase no longer supports the direct upload of your CSV file to TurboTax, resulting in an error message for some users. Coinbase recommends using CoinTrackerto calculate your cryptocurrency gains and losses and to access your CSV file. 1 Reply Share ReportSaveFollow level 1 · 11 mo. ago· edited 19 days ago

https://community.theta.tv/wp-content/uploads/2020/12/Screen-Shot-2020-12-15-at-6.18.31-PM-1024x858.pn g|||THETA.tv NFTs THETA.tv|||1024 x 858

Gutscheine Review 2021 - Get a 20% Fee Discount - finscout.org

https://ownerincome.com/wp-content/uploads/2021/02/BlockFi-APY-for-BIA.png||Gemini vs BlockFi Bitcoin Interest Rates: Which Is Better ...|||1466 x 1026

RoboForex Assets Clients can trade on 40+ currency pairs, over 12,000 global stocks, more than 10 indices, such as the Dow Jones (US30) and NASDAQ, 100 commodities, including oil, and ETFs. The broker also offers 26 cryptocurrencies plus crypto-indicies, a unique product that allows for trading on several cryptos at once.

Consumers and businesses in the Asia Pacific region can now apply for bitcoin-linked Mastercard credit, debit, and prepaid cards. The card giant partnered with cryptocurrency service providers Amber, Bitkub, and

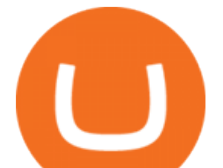

CoinJar to enable customers to pay for regular purchases with BTC. On the backend, cryptocurrency in the users account is instantly converted into fiat currency to allow the payment.

Mastercard Launches Bitcoin Payment Cards In Asia Pacific .

https://www.hercules.finance/wp-content/uploads/2017/07/cex.io-english-official-website-crypto-currency-exc hange-margin-trading.png|||CEX.IO | Crypto-Currency Exchange Hercules.Finance|||1779 x 913

The easiest way to buy Theta Fuel is from a cryptocurrency exchange. Comparing in the table below lets you find one with the features you want such as low fees, ease of use or 24-hour customer support. 2. Create an account To create an account on an exchange you will need to verify your email address and identity.

https://fullycrypto.com/wp-content/uploads/2020/11/Coinbase-Pro-Suspends-Margin-Trading-Citing-CFTC-G uidance.png|||Coinbase Pro Suspends Margin Trading Citing CFTC Guidance|||1300 x 890

https://i.etsystatic.com/24670763/r/il/fa15e6/3051925375/il\_1140xN.3051925375\_9uix.jpg|||Theta TFuel Logo Theta Logo HODL Cryptocurrency Dad Hat | Etsy|||1140 x 1140

How to add Binance Smart Chain to MetaMask © UnitedCrowd.

https://bitcoinist.com/wp-content/uploads/2019/01/shutterstock\_1161172198.jpg|||Visa, Mastercard Plan To Increase Transaction Fees ...|||1920 x 1200

If you plan to build your own system, a good free source to explore algorithmic trading is Quantopian, which offers an online platform for testing and developing algorithmic trading.

Where to Buy, Sell and Trade Theta Fuel aka TFUEL You can basically use debit card, credit card, or even PayPal to buy the Theta Fuel (or any other cryptocurrencies). However, the transaction wont be direct. Its not like you pay with cash and you get the Theta Fuel as the exchange. With cryptocurrency, things are different. Market Trading Hours. Forex Trading Session Times - RoboForex

https://images.cointelegraph.com/images/1434\_aHR0cHM6Ly9zMy5jb2ludGVsZWdyYXBoLmNvbS9zdG9y YWdlL3VwbG9hZHMvdmlldy9hYjcwNjFmMGU5YWZiNjVmMDUxMzg5ZjYzZDAyOWUxZS5wbmc=.j pg|||ANX Issues Worlds First Bitcoin Debit Card|||1434 x 956

https://www.bbcbusinessupdate.com/bitcoin-supersplit-wild-west-trading-sites-and-crypto-casinos-raise-scamfears/bitcoin-supersplit-crypto-casino.jpg|||Bitcoin SuperSplit: Wild West trading sites and crypto ...|||1200 x 900

https://blockspaper-prod.oss-accelerate.aliyuncs.com/20201208cad07ff0b6b96a8e.jpg||! Coinbase Margin ...|||2463 x 1250

How to connect a metamask wallet to the binance smart chain network. 3 how to add binance smart chain to the metamask mobile app. How To Add Binance Smart Chain Network To Metamask Wallet Tagalog Tutorial \*\*\*Eto Po Ang Ilagay Niyo Sa Network\*\*\* Network Name: On the settings page, we want to locate the networks menu.

Using TurboTax or CoinTracker to report on . - Coinbase Help

https://btcmanager.com/wp-content/uploads/2020/02/Margin-trading-is-now-available-on-Coinbase-Pro.jpg|||

Coinbase Pro Launches Margin Trading in Select ...|||1300 x 776

Best Algorithmic Trading Platforms Beginner' SGuide 2021

https://repository-images.githubusercontent.com/124726666/22683a00-7fa8-11e9-9f85-8998a4f92cb0|||Reocc urring Buy Order On Coinbase Pro How To Exchange ...|||2470 x 1062

You can use a Bitcoin debit card anywhere its brand is accepted. Most are Visa or Mastercard branded, which can be used widely worldwide.

Mastercard is on the verge of launching crypto-linked payment cards in Asia and has tied up with three digital asset platforms in the APAC region to allow consumers the convenience of converting .

Best, Fastest, Cheapest way to get t-fuel. Buy Litecoin on Coinbase. Coinbase will let you send ALL of your LTC immediately without having to wait the standard waiting period of 3-7 days. It just has to be ALL of your LTC. Use simpleswap.io to convert ALL you LTC to TFUEL. You have to change it to 1.14 on LTC side of the swap.

The 5 Best Cryptocurrency Trading Sites. Coinbase. It should come as no surprise that Coinbase, one of the

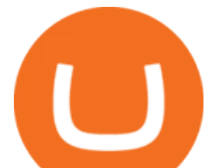

most popular crypto exchanges in the world, tops this list. Crypto traders have been . Binance. Robinhood. Gemini. Kraken.

https://teletype.in/files/db/52/db5255b4-0988-4759-9c78-73ba237e17d3.jpeg||| «Trade Capital» Teletype|||2731 x 1954

https://irp-cdn.multiscreensite.com/58af6a93/coinbasepro-trading-charts.jpg|||Coinbase Pro Review Exchange Features, Trading Fees and ...|||2048 x 1114

Coinbase User Margin Trading Agreement Coinbase Pro Help

Best Algorithmic Trading Software 2022 Dumblitleman

Where do you buy tfuel? : theta\_network - reddit

https://static.tildacdn.com/tild3633-3762-4836-b764-363930626236/olymp-trade-desktop-.jpg|||Olymp Trade: análisis y revisión del bróker online|||1384 x 925

TFUEL price is up 0.8% in the last 24 hours. It has a circulating supply of 0 TFUEL coins and a total supply of 5.3 Billion. If you are looking to buy or sell Theta Fuel, Binance is currently the most active exchange. The operational token of the Theta protocol.

Coinbase and TurboTax - .CSV DOES NOT WORK! Using Coinbase's.

How-to Guide: Connecting MetaMask to Binance Smart Chain by .

10 Best Crypto Exchanges and Platforms of January 2022 .

https://quickpenguin.b-cdn.net/wp-content/uploads/2018/01/Best-Cryptocurrency-Exchanges-UK-Gemini-Act iveTrader-Interface.png|||Best Crypto Trading Platform For Beginners Uk : 13 Best ...|||1600 x 875

Cryptocurrency Trading Sites How To Detect A Good One .

https://www.tradeview.com.au/wp-content/uploads/2016/10/Matt-2.png|||Best Forex Prop Firms|||1772 x 1181 https://blog.liquid.com/hubfs/tradingview traders to follow-1.png|||Best Crypto Charts Site : Primary Crypto-trading Tools on ...|||1485 x 770

Videos for Coinbase+turbotax

https://gameonchain.com/wp-content/uploads/2021/08/Connect-Metamask-to-BSC-1536x806.jpeg|||How to Connect MetaMask Wallet to Binance Smart Chain|||1536 x 806

https://ctrader.com/uploads/user-33057/algos/2340/images/7eaeb6f1324bd29db156d7e9f4f1988e23eee392.jpe g|||Market High Low Indicator | Algorithmic Forex Trading ...|||1829 x 971

Mastercard Bitcoin Cards. If you need a Mastercard Bitcoin Debit Card, here are all the bitcoin card issuers which offer a card issued by Mastercard: Crypto Card Discounts: Compare your Top 3 Bitcoin Card Providers. Choose Provider 1: Advcash.com Nuri.com Revolut.com. Choose Provider 2:

When you create an order on Coinbase Pro, we check your buying power before the order is created. Once Margin Trading becomes unavailable, your buying power decreases and we thus might not be able to execute any orders that were already created. Will I still have access to reporting for Margin trades? You can access your previous trades (including Margin trades) via the Orders or Statements sections of your account.

https://cdn.dribbble.com/users/1104225/screenshots/10075427/margin-dribbble-final-mov-4-3.png|||Margin Trading on Coinbase Pro by Jonathan Yan for ...|||1440 x 1080

https://iwalletcard.com/wp-content/uploads/2015/09/webmoney-to-mastercard-1.jpg|||How to withdraw cash from webmoney and perfectmoney ...|||1307 x 932

Margin Trading FAQ Coinbase Pro Help

Algorithmic Trading Software - Smart Money Official Site

Coinbase Pro disables margin trading - The Coinbase Blog

https://i2.wp.com/community.theta.tv/wp-content/uploads/2021/04/Eyh-QHQW8AsQJgU.jpg?w=1280& ssl=1|||THETA.tv Community Newsletter April 9, 2021 THETA.tv|||1280 x 840

https://thebitcoinnews.com/wp-content/uploads/2020/05/Coinbase-Buy-Bitcoin.png|||Coinbase vs Coinbase Pro | Crypto Exchange Comparison 2020 ...|||1105 x 852

Real Trades Real Time - Buy & amp; Sell New & amp; Used Forex

https://executium.com/media/image/1685541-the-primexbt-crypto-exchange-site-offers.jpg|||Which crypto

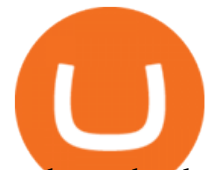

exchange has lowest fees? | executium Trading ...|||1200 x 900

A market buy fills your order automatically at the best price available. In the ' exchange ' section of the page select  $&\#39$ ; market $&\#39$ ;. In the box marked  $&\#39$ ; amount $&\#39$ ; fill in how many TFUEL you'd like to buy. It may be easier to use the percentage buttons below the input box- for example, press 50% if you'd like to exchange 50% of your Bitcoin for TFUEL.

https://blocksdecoded.com/wp-content/uploads/2019/07/trading-computer.jpg||10 Tips for New Crypto Traders and Investors | Blocks Decoded|||1600 x 800

https://images.ctfassets.net/t58o7x216tsn/7tdls2vCxKq2EzcOfBJae4/cda0d01808a4828815d1b70c08fd3c3c/1. png|||Crypto Tax Software Turbotax : Turbotax Makes It Easier ...|||2002 x 1086

https://cryptoexpecto.com/wp-content/uploads/2020/11/df16fb120c.jpg|||Coinbase Pro Shuts Down Margin Trading - CryptoExpecto.com|||1228 x 819

https://i0.wp.com/community.theta.tv/wp-content/uploads/2019/04/2.jpg?resize=1024%2C768&ssl=1||H ow to Buy and Deposit TFuel to THETAtv THETA.tv|||1024 x 768

Coinbase - Buy and Sell Bitcoin, Ethereum, and more with trust

Trade binary options with RoboOption - RoboForex

Jump to Section TL;DR- Coinbase Pro shut down its margin trading on November 25th, 2021 due to regulatory pressure from the US government. Dont fret- you could set up an account on KuCoin and get it funded and then use leverage on KuCoin. Youd then have to send your funds back to Coinbase for withdraw when that time comes.

How to buy Theta Fuel (TFUEL) - The buying guide

https://teletype.in/files/41/f0/41f0e361-5373-44c2-87c4-e99735ab663c.jpeg||| «Trade Capital» Teletype|||2732 x 1830

5 Excellent Algorithmic Trading Platforms - Includes Detailed .

https://goodcrypto.app/wp-content/uploads/2021/05/image11.png|||Kraken vs Coinbase Pro: a full guide for 2021 - GoodCrypto|||1432 x 769

*(end of excerpt)*